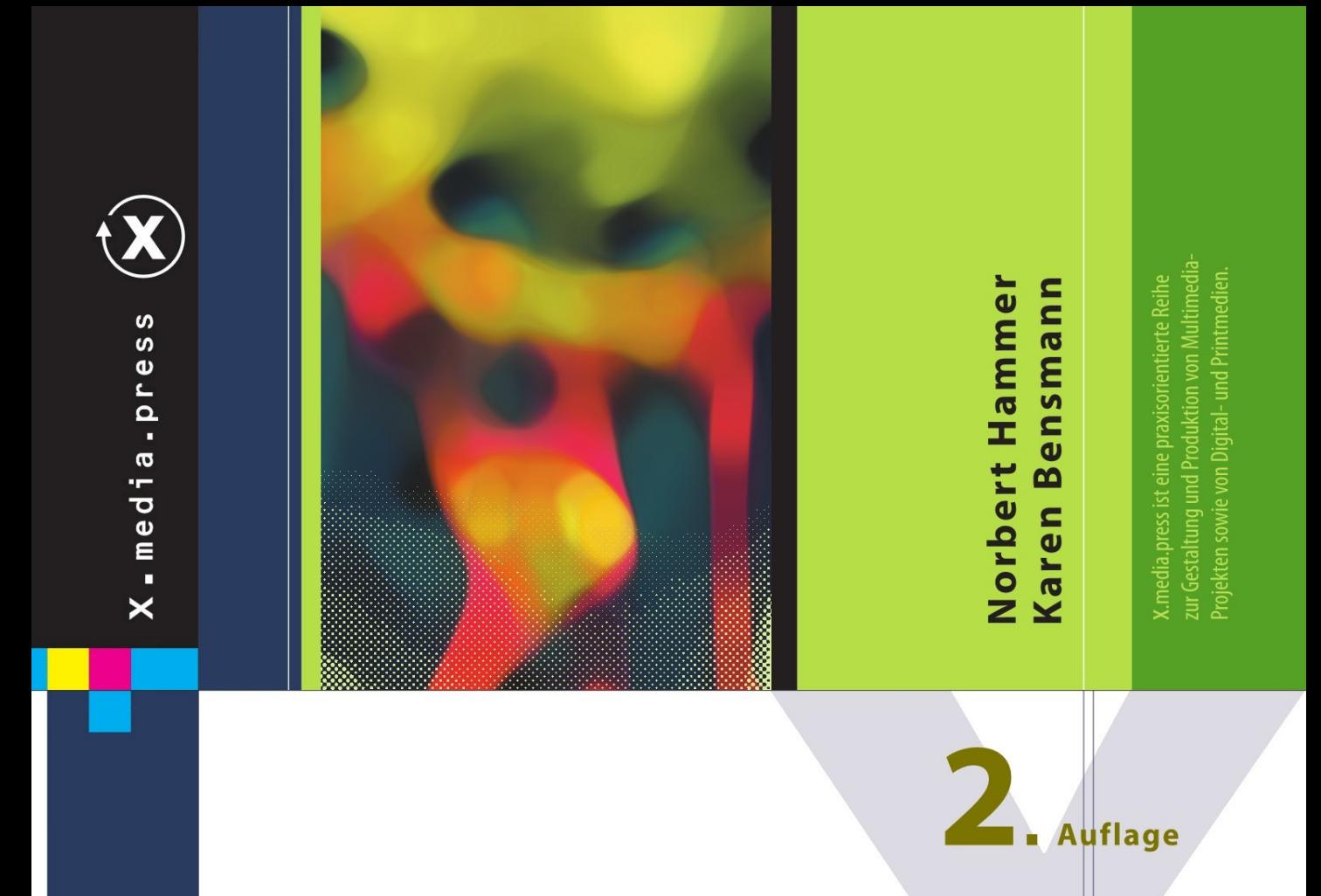

# Webdesign für **Studium und Beruf**

Webseiten planen, gestalten und umsetzen

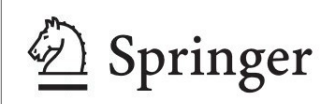

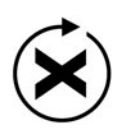

# $X$ . media. press  $\left(\bigtimes\right)$

Norbert Hammer • Karen Bensmann

# Webdesign für Studium und Beruf

Webseiten planen, gestalten und umsetzen

2., überarbeitete und erweiterte Auflage

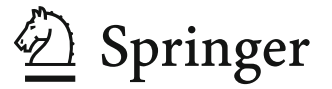

Prof. Dr. Norbert Hammer Karen Bensmann Fachhochschule Gelsenkirchen hammer@designpartner.de karen.bensmann@gmail.com

ISSN 1439-3107<br>ISBN 978-3-642-17068-3 e-ISBN 978-3-642-17069-0 DOI 10.1007/978-3-642-17069-0 Springer Heidelberg Dordrecht London New York

Die Deutsche Nationalbibliothek verzeichnet diese Publikation in der Deutschen Nationalbibliografie; detaillierte bibliografische Daten sind im Internet über http://dnb.d-nb.de abrufbar.

#### © Springer-Verlag Berlin Heidelberg 2009, 2011

Dieses Werk ist urheberrechtlich geschützt. Die dadurch begründeten Rechte, insbesondere die der Übersetzung, des Nachdrucks, des Vortrags, der Entnahme von Abbildungen und Tabellen, der Funksendung, der Mikroverfilmung oder der Vervielfältigung auf anderen Wegen und der Speicherung in Datenverarbeitungsanlagen, bleiben, auch bei nur auszugsweiser Verwertung, vorbehalten. Eine Vervielfältigung dieses Werkes oder von Teilen dieses Werkes ist auch im Einzelfall nur in den Grenzen der gesetzlichen Bestimmungen des Urheberrechtsgesetzes der Bundesrepublik Deutschland vom 9. September 1965 in der jeweils geltenden Fassung zulässig. Sie ist grundsätzlich vergütungspflichtig. Zuwiderhandlungen unterliegen den Strafbestimmungen des Urheberrechtsgesetzes.

Die Wiedergabe von Gebrauchsnamen, Handelsnamen, Warenbezeichnungen usw. in diesem Werk berechtigt auch ohne besondere Kennzeichnung nicht zu der Annahme, dass solche Namen im Sinne der Warenzeichen- und Markenschutz-Gesetzgebung als frei zu betrachten wären und daher von jedermann benutzt werden dürften.

*Einbandentwurf:* KuenkelLopka GmbH

Gedruckt auf säurefreiem Papier

Springer ist Teil der Fachverlagsgruppe Springer Science+Business Media (www.springer.com)

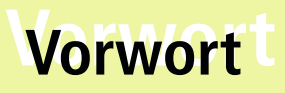

Das vorliegende Buch zum Thema Webdesign soll als Lern- und Arbeitsbuch denjenigen Hilfestellung bieten, die im Studium, im Beruf, als freiberufliche Dienstleister oder auch im privaten Umfeld Webseiten erstellen.

Der Schwerpunkt des Buches liegt auf den gestalterischen Aspekten des Webdesigns, aber auch die damit eng verbundenen umsetzungsbezogenen technischen Aspekte werden erörtert. Die Leserinnen und Leser sollen befähigt werden, ein Webprojekt vom Briefing bis hin zur Veröffentlichung im World Wide Web in allen notwendigen Arbeitsschritten zu realisieren.

Webdesign ist ein anspruchsvolles Tätigkeitsfeld im Mediendesign und erfordert, wie andere gestalterische Tätigkeiten, solide Kenntnisse in Layout, Typografie und Farbe, die hier als bekannt vorausgesetzt werden.

Die Ausgangsbasis zu diesem Buch bildet ein Online-Lernmodul, das in seiner ursprünglichen Fassung für die virtuelle Fachhochschule erstellt wurde. Es wurde aktuell von den Autoren grundlegend überarbeitet und von Karen Bensmann um eine begleitende Online-, Tutorial- und -Übungseinheit, die "Web Design Gazette", erweitert. Diese steht auch den Leserinnen und Lesern dieses Buches als Online-Begleitmaterial zur Verfügung, denn parallel zum Erwerb des Theoriewissens sollen Sie Ihre erworbenen Kenntnisse in praktischen Übungen vertiefen.

Ein Buch zu schreiben verlangt großen Einsatz und kostet viele Freizeitstunden. Wir danken deshalb unseren Familien und Freunden für ihre Geduld und Unterstützung.

Wir danken denjenigen, die durch ihre aktive vergütete und unvergütete Mitarbeit zum Gelingen des Werkes beigetragen haben. Unser Dank gilt den Studierenden und Unternehmen, die Bildmaterial und Beispiele zur Verfügung stellten.

Außerdem danken wir Frau Marianne Puck für ihr Vorlektorat im Hinblick auf eine allgemein verständliche Formulierung sowie Frau Ursula Zimpfer für Ihr akribisches Lektorat.

Möge dieses Buch allen praktizierenden und zukünftigen Webdesignerinnen und -designern ein Stück weit helfen, sich in ihrer Gestaltungskompetenz zu entwickeln und unsere virtuelle Welt im Internet noch professioneller, ästhetisch ansprechender und nutzerfreundlicher zu machen.

Karen Bensmann und Norbert Hammer im Mai 2009

## **Vorwort zur 2. Auflage**

Das Web befindet sich im Umbruch. Im Grunde genommen ist dies ein Dauerzustand, schließlich ist es gerade die Schnelllebigkeit, die das Internet zu einem so interessanten und faszinierenden Medium macht. Doch auch technisch ist das World Wide Web einem ständigen Wandel unterworfen. CSS3 steckt seit geraumer Zeit in den Startlöchern und ist erfreulich weit, aber noch nicht flächendeckend in den Browsern implementiert. Zudem findet gerade der Übergang von HTML4 und XHTML auf HTML5 statt. Noch sind weder CSS3 oder HTML5 endgültig verabschiedet, finden jedoch zunehmend Verbreitung in den unterschiedlichen Browsern. Lediglich der Internet Explorer tut sich durch seinen langsamen Entwicklungszyklus mit den ständig wechselnden technischen Anforderungen schwer. Für den Webentwickler ist dieser Zustand schwierig zu bewältigen. Neue Technologien bieten fantastische Möglichkeiten, Websites noch schöner und abwechslungsreicher zu gestalten. Der Griff zu den neuen Technologien reizt, doch können auch sich langsamer weiterentwickelnde Browser – insbesondere, wenn sie einen so großen Marktanteil besitzen, wie der Internet Explorer – nicht einfach außen vor gelassen werden.

So sehr sich manch ein Webdesigner wünschen mag, die "alten Zöpfe" abzuschneiden, er sollte sich seiner Verantwortung gegenüber den Nutzern eben dieser Browser bewusst sein. Modernes Webdesign zu entwickeln, bedeutet nicht nur moderne Technologien zu verwenden, so schnell sie sich auch entwickeln mögen. Nicht zuletzt durch Apples Absage an Flash wurde HTML5 massiv Vorschub geleistet.

Mit der 2. Auflage von "Webdesign für Studium und Beruf" soll dieser Spagat zwischen Neuem und – nennen wir es diplomatisch – Bewährtem gemeistert werden. Konkret bedeutet das, neben XHTML und CSS2 werden Sie HTML5 und CSS3 kennenlernen, als gleichberechtigte Technologien, so dass Sie jeden Nutzer ansprechen können und nicht nur die mit den fortschrittlichsten Browsern. Wir wünschen Ihnen viel Spaß und natürlich Erfolg mit der 2. Auflage von "Webdesign für Studium und Beruf".

Karen Bensmann und Norbert Hammer im Dezember 2010

# **Inhalt**

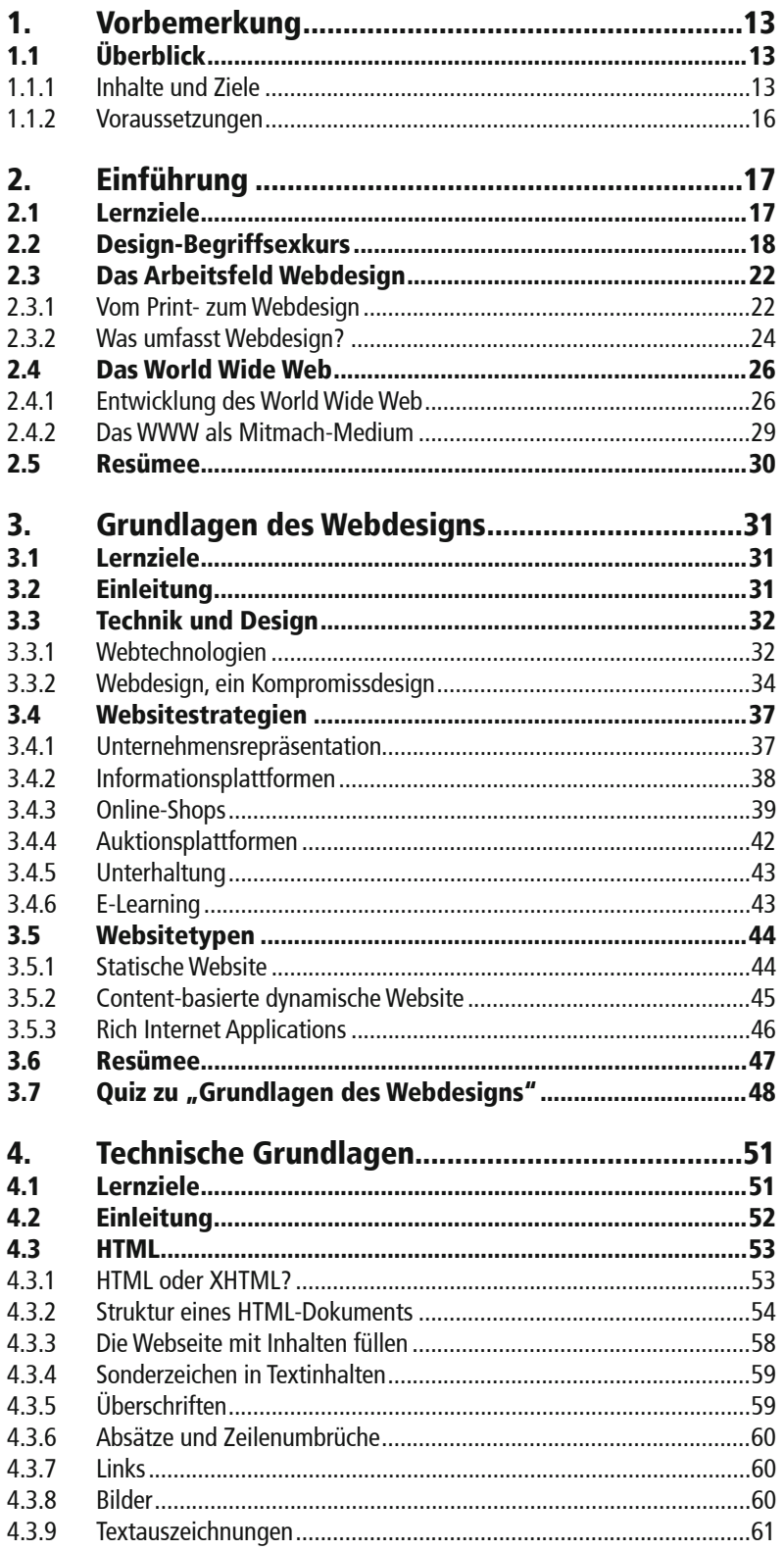

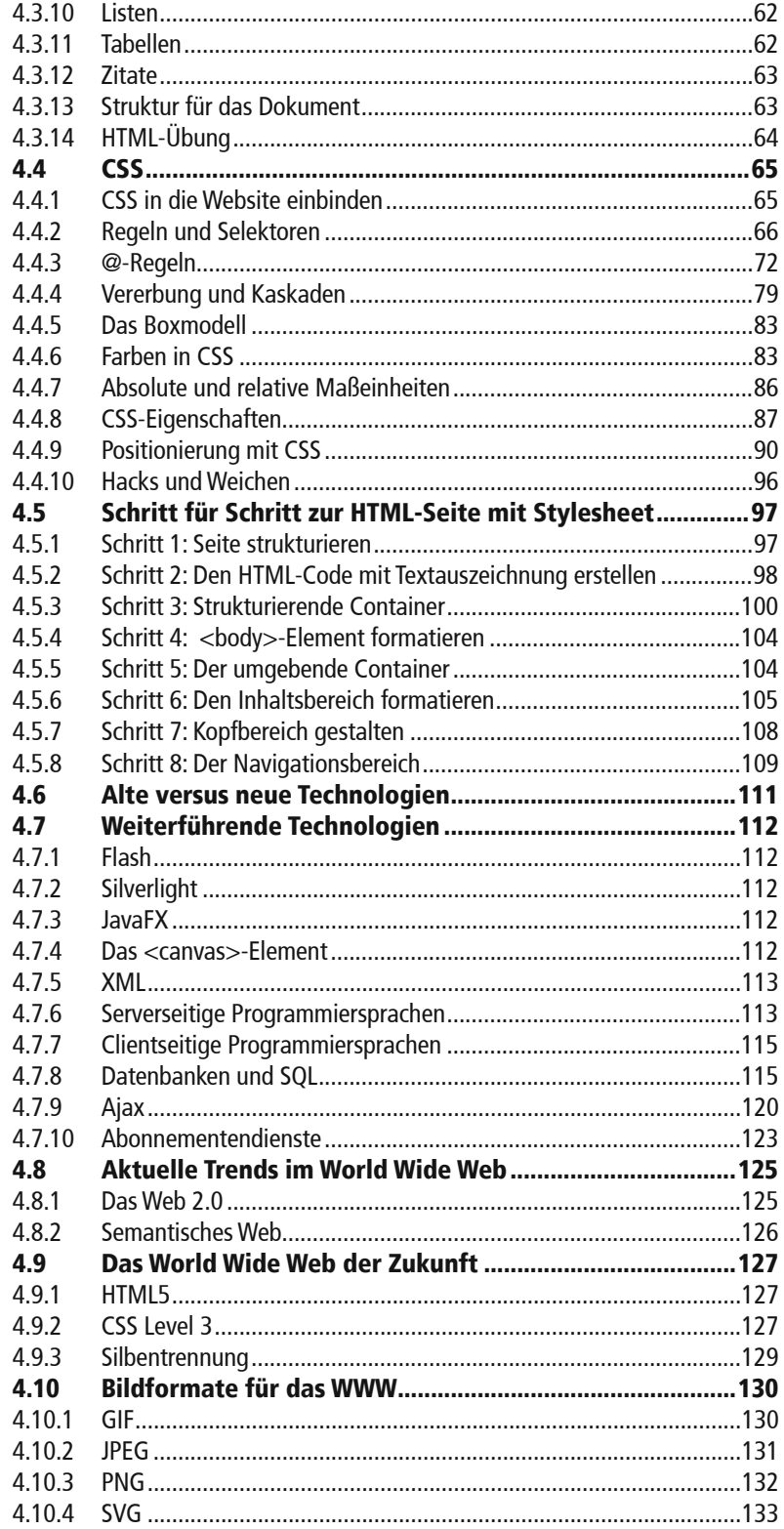

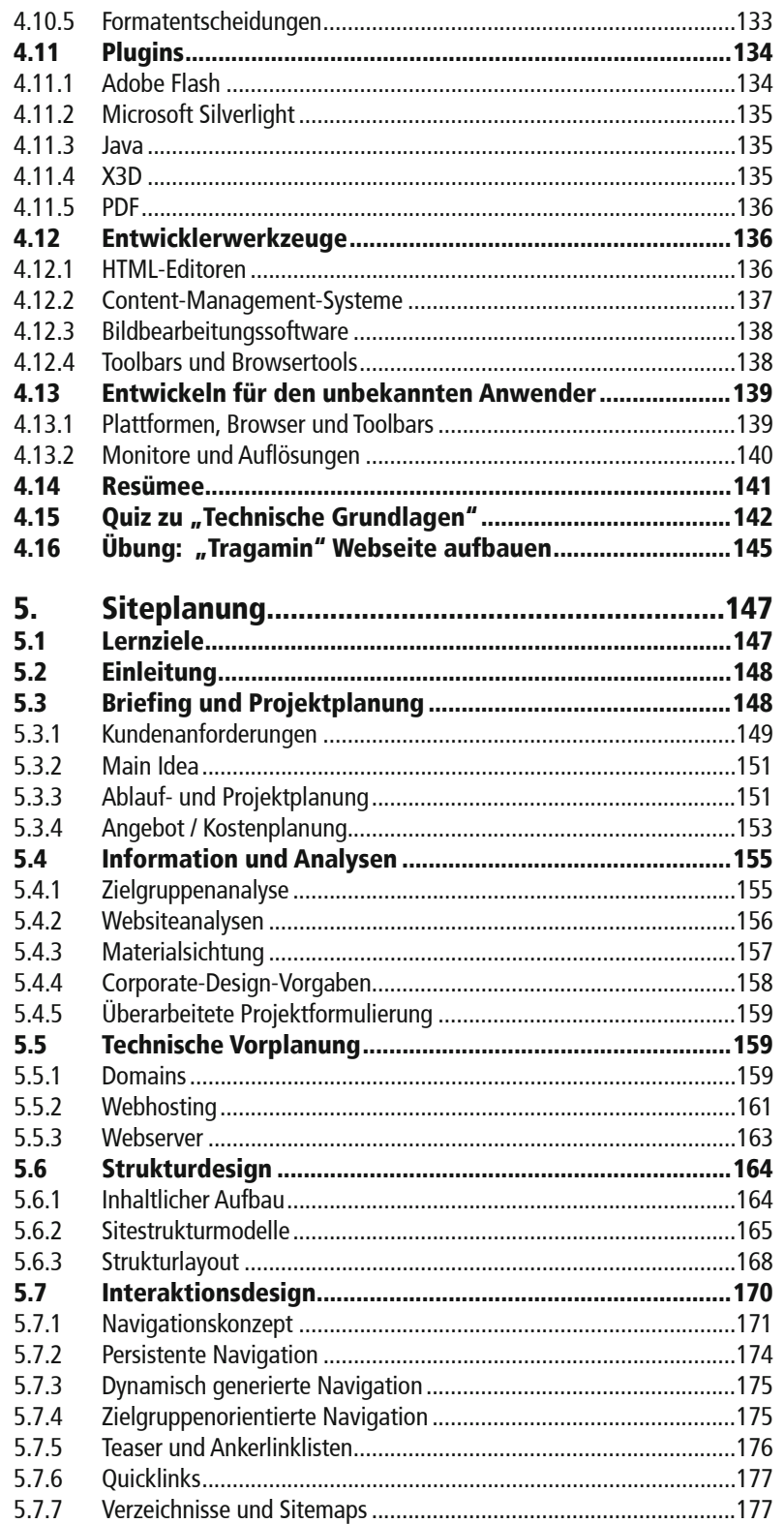

![](_page_9_Picture_5.jpeg)

![](_page_10_Picture_8.jpeg)

![](_page_11_Picture_5.jpeg)

I just had to take the hypertext idea and connect it to the TCP and DNS ideas and -- ta-da! - the World Wide Web.

Tim Berners-Lee

Abb. 1a: Zitat Tim Berners-Lee (Grafik: Bensmann)

# **1.1 Überblick**

#### **1.1.1 Inhalte und Ziele**

Das Internet ist heute ein selbstverständlicher Bestandteil unseres Lebens. Vieles von dem, was wir täglich wahrnehmen und kognitiv verarbeiten, nehmen wir über Darstellungen auf dem Computerbildschirm auf.

Die Art und Weise der Präsentation der uns dargebotenen Informationen hat Einfluss darauf, wie wir deren Inhalte erfassen. Das Design der digitalen Medien ist daher ein mächtiges Instrument, um die Kommunikation über diese Medien zu steuern.

Ein zentrales Thema des Mediendesigns ist das Gestalten von Internetauftritten, das Webdesign. Hier vereinen sich im Entwurf die Anforderungen aus Layout, Typografie, Farb- und Bildgestaltung sowie Animation mit denen des Corporate Designs, des semantischen Gestaltens und der Gebrauchstauglichkeit zu sinnvollem Screen- und Interfacedesign. Webdesign ist daher eine komplexe und anspruchsvolle Gestaltungsaufgabe.

Zum Webdesign gehören sowohl die Gestaltung dessen, was auf dem Bildschirm sichtbar ist (Webdesign on screen), als auch die damit verbundene vorherige Organisation und Strukturierung der Informationen (Webdesign behind the screen) sowie komplexe

![](_page_13_Figure_1.jpeg)

(Grafik: Hammer / Bensmann)

Kenntnisse über die technischen Möglichkeiten des Mediums. Webdesign beinhaltet also die Aspekte des Screendesigns, Interaktionsdesigns und Interfacedesigns.

Webdesign kann nicht losgelöst von der technischen Umsetzung gesehen werden. Deshalb werden in diesem Buch auch die technischen Rahmenbedingungen und Anleitungen zur technischen Umsetzung vermittelt.

Die Erscheinungsform, in der sich das Ergebnis des Webdesigns dem Nutzer darstellt, ist eine Website, die wiederum aus einzelnen Webseiten besteht.

In Anlehnung an die chronologische Abfolge der Bearbeitungsschritte eines Webprojektes werden folgende Inhalte thematisiert (Abb. 1.1.1a):

Im Kapitel *"Grundlagen des Webdesigns"* (S. 31) werden Strategien von Internetauftritten und Websitetypen vorgestellt. Damit wird eine Grundlage zum Thema Webdesign geschaffen.

Obwohl es nicht Hauptanliegen dieses Buches ist, HTML-, CSS- und Programmierkenntnisse sowie sonstiges technisches Wissen zum Thema zu vermitteln, werden im Kapitel *"Technische Grundlagen"* (S. 51) wichtige technische Rahmenbedingungen und Einflüsse kurz erläutert. .

Das Kapitel "Siteplanung" (S. 147) zeigt die Projektplanung auf. Hier wird dargestellt, wie Seiteninhalte nutzergerecht zu strukturieren sind und wie im Interaktionsdesign logische Navigationsangebote erstellt werden.

Im Kapitel *"Designentwurf"* (S. 193) werden detailliert die Designaspekte des Screen- und Interfacedesigns erörtert und der Arbeitsablauf des Designentwurfs vorgestellt.

Das Kapitel "Prototyping" (S. 243) zeigt, wie aus dem grafischen Entwurf ein interaktiver HTML-Prototyp entsteht, und beschreibt die Inhalte eines Styleguides.

Das Kapitel *"Assetdesign"* (S. 259) behandelt das Storyboarding und vermittelt Anregungen und Kenntnisse zur optimalen Aufbereitung von Texten, Bildern und Multimediainhalten, den konkreten Einzelbestandteilen einer Website.

Das Kapitel *"Technische Umsetzung"* (S. 299) vermittelt Anregungen und Vorgehensweisen zum Seitenaufbau in HTML.

Abschließend beschäftigt sich das Kapitel *"Tests und Launch"* (S. 317) mit dem Testen der Website auf Funktion und Benutzbarkeit vor der Veröffentlichung sowie der Analyse, Wartung und Pflege der Website im Livebetrieb.

Grundsätzlich empfehlen wir Ihnen, die gezeigten Beispiele von interaktiven Anwendungen und Websites parallel aufzurufen. Sie können am besten am "lebenden Objekt" Fakten aus dem Text nachvollziehen und prüfen.

Begleitend zu diesem Buch steht Ihnen eine kleine Online-Zeitung, die "*Web Design Gazette*" zur Verfügung (Abb. 1.1.1b). Hier finden Sie einige praktische Beispiele für die Umsetzung der in Link: Web Design Gazette: den Lerneinheiten behandelten Technologien. Ein wichtiges Ziel der "Web Design Gazette" ist es, den aktuellen Leistungsumfang von HTML und CSS möglichst umfassend wiederzugeben, daher ist von der Benutzung des Internet Explorers bis einschließlich Version 7 abzuraten, da dieser den Sprachstandard in sehr vielen Punkten nicht oder nur fehlerhaft unterstützt und die begleitenden Beispiele daher nicht vollständig und korrekt dargestellt werden

![](_page_14_Picture_133.jpeg)

http://www.webdesigngazette.de

![](_page_14_Figure_11.jpeg)

können. Moderne Browser wie Firefox, Opera, Safari, Chrome, Internet Explorer 8 u.v.m. sind zur Darstellung der angebotenen Übungen und Tutorials sehr gut geeignet.

Parallel zu diesem Buch können Sie ein Übungs-Webprojekt mittlerer Komplexität, die "pixographen"-Website erstellen, in dem Sie die Lerninhalte im praktischen Gestaltungsentwurf anwenden. Erforderliche Arbeitsunterlagen stehen Ihnen im begleitenden Online-Material zur Verfügung.

Es ist das Ziel dieses Buches, das Besondere des Ansatzes bei der Gestaltung für und mit elektronischen Medien bewusst zu machen.

Nach Durcharbeiten der Kapitel und Ausführung des Übungs-Webprojektes sollten Sie befähigt sein, einfache bis mittelkomplexe Webdesign-Aufgaben gestalterisch und technisch kompetent zu bewältigen.

#### **1.1.2 Voraussetzungen**

Dieses Buch konzentriert sich auf die speziellen Belange des Gestaltens für die elektronischen Medien. Basiskenntnisse in den gestalterischen Grundlagen zu den Themen Typografie, Layout und Farbgestaltung werden vorausgesetzt. Außerdem ist solides Wissen im Umgang mit einem Bildbearbeitungsprogramm erforderlich.

Im begleitenden Webprojekt werden Sie Ihre Entwürfe in Form eines HTML-Prototyps realisieren. Hierzu sind Kenntnisse in HTML und CSS erforderlich. Kapitel 4 "Technische Grundlagen" enthält eine kurze Einführung in diese Technologien.

Kenntnisse zusätzlicher Technologien wie Ajax, Java Server Pages (JSP), PHP, SQL (Structured Query Language) usw. sind wünschenswert, jedoch nicht obligatorisch.

Fertigkeiten im Umgang mit diesen Programmen können Sie sich gut im Selbststudium unter Zuhilfenahme der Programmtutorials, Webtutorials oder geeigneter Fachliteratur aneignen.

Link: Onlinematerial: http://mediendesign-online.net/

xmediapress

Literaturtipp zu Grundlagen in Layout, Typografie und Farbe: Hammer, N.: Mediendesign für Studium und Beruf, 2008

# **Einführung Einführung**

ow even r<br>NAJE<br>pe the Uorldwide Neb.<br>Now even my cat has its own ) hen I took office,<br>high energy physicist nhysicists ever heard of what is called the Worldwide Web... Now even my cat has its own ralde Bill Clinton

Abb. 2a: Zitat Bill Clinton (Grafik: Bensmann)

## **2.1 Lernziele**

Dieses Einführungskapitel gibt Ihnen eine Vorstellung über das Tätigkeitsfeld Webdesign. Es macht Sie mit den wichtigsten Designarbeitsphasen vertraut und zeigt die Besonderheiten von Webdesign auf.

Sie lernen im Einzelnen:

- eine differenzierte Designterminologie im Tätigkeitsfeld Webdesign,
- was den wesentlichen Unterschied zwischen Print- und Webdesign ausmacht,
- was zum Bearbeitungsumfang eines Webprojektes gehört,
- wie sich das World Wide Web entwickelt hat.

Insgesamt stimmt Sie dieses Kapitel auf die unterschiedlichen Betrachtungsaspekte und die vielfältigen Bearbeitungsschritte von Webdesign ein, wie sie in den folgenden Kapiteln dieses Buches dargelegt werden.

# **2.2 Design-Begriffsexkurs**

In vielfältigen Zusammenhängen begegnen Ihnen heute Wortschöpfungen, in denen das Wort "Design" enthalten ist. Meistens wird der Designbegriff darin unpräzise und unreflektiert genutzt.

Dieses Buch ist mit dem Begriff "Webdesign" überschrieben, einem weit verbreiteten Begriff für alle Gestaltungsprozesse, die die Entwicklung von Internetauftritten betreffen. Daneben existieren eine Reihe weiterer Begriffe wie Mediendesign, Screendesign, Interfacedesign, Interaktionsdesign, Informationsdesign etc. pp., die zum Teil Ähnliches bezeichnen, teilsweise aber auch spezifischer sind. Einige davon begegnen Ihnen auch in den weiteren Kapiteln dieses Buches.

Um die hier verwendeten Begriffe verständlich zu positionieren, wird ein kleiner Begriffsexkurs vorangestellt. Die Grafik (Abb. 2.2a) zeigt ein Orientierungsgefüge der wichtigsten Designbegriffe.

Der Begriff Design ist schon deshalb schwer zu fassen, da er im angloamerikanischen Sprachgebrauch jegliche Art von Entwurf und Konstruktion bezeichnen kann. Webdesign kann dort also auch den technischen Aufbau einer Website beschreiben.

Wenngleich in diesem Buch auch einige technische Aspekte des Webdesigns erörtert werden, ist der Designbegriff hier ausdrücklich auf die gestalterische Tätigkeit des Designers bezogen, so wie der Begriff im deutschen Sprachgebrauch vorwiegend verwendet wird.

*Unter Design verstehen wir die Gestaltung von zwei- und dreidimensionalen Produkten unter besonderer Berücksichtigung der nutzerorientierten, d. h. der ergonomischen, kommunikativen und ästhetischen Belange einerseits und der technisch-konstruktiven, herstellungsbezogenen und betriebswirtschaftlichen Belange andererseits.*

Design betrifft dabei nicht allein das formale Gestalten der sichtbaren Erscheinungsform, sondern ebenso die Auseinandersetzung mit der damit verbundenen zielgerichteten strukturellen Organisation der relevanten Funktionen. Design ist also stets eine Synthese aus Form und Funktion.

In Ausbildung und Praxis unterschied man in der Vergangenheit insbesondere zwischen Industrial Design und Kommunikationsdesign und einigen weiteren Designdisziplinen wie Textil-, Mode-, Schmuck-, Bühnendesign etc. Industrial Design wird als Design dreidimensionaler Produkte mit besonderer Berücksichtigung der funktionalen und ergonomischen Aspekte verstanden, Kommunikationsdesign (früher: Grafikdesign) als Gestaltung zweidimensionaler Produkte mit besonderer Berücksichtigung des ästhetisch formalen Layouts und der Informationsverarbeitungsaspekte. Durch die so genannten neuen, elektronischen Medien werden diese beiden Tätigkeitsbereiche vermischt, da man nunmehr die formal ästhetische Gestaltung einer zweidimensionalen Oberfläche, nämlich auf dem Computerbildschirm benötigt, aber zugleich auch eine funktional

und eine strukturell orientierte Denkweise, wie sie üblicherweise im Industrial Design angelegt ist. Es entstanden neue spezifische Tätigkeitsfelder, die auch neue Namen brauchten.

Das Tätigkeitsfeld des Designs in den neuen Medien wird insgesamt mit "Mediendesign" oder "Digital Media Design" bezeichnet. Es umfasst vorrangig die Gestaltung elektronischer Medien (z. B. Websites, Multimedia-CDs). In einem erweiterten Verständnis des Begriffs wird hierbei auch das Gestalten mit elektronischen Medien in den klassischen Printmedien eingeschlossen, hier Printdesign genannt (auch: Editorial Design), was vom Ursprung her jedoch dem Kommunikationsdesign zugeordnet ist.

Innerhalb von *Mediendesign* lassen sich weitere Aufteilungen in Bezug auf den Gestaltungsgegenstand vornehmen. Man findet Webdesign, Multimediadesign, Produktinterfacedesign für Softund Hardware, Film- / Videodesign, Animationsdesign, VR (Virtual Reality)-Design, Educational Design etc.

In fast allen diesen Anwendungsbereichen ist das Gestalten inhaltlich und prozessual durch unterschiedliche Gestaltungsaspekte geprägt, nämlich durch Strukturdesign, Interaktionsdesign, Screendesign, Interfacedesign und Assetdesign. Da die Inhalte dieser Begriffe sehr eng miteinander verknüpft sind und das eine ohne das andere praktisch nicht vorkommt, werden diese Begriffe oft unspezifisch gebraucht. Man sollte sie jedoch genauer auseinanderhalten, da sie auch im Designprozess eigene Bearbeitungsschritte darstellen.

*Screendesign* bezeichnet die Gestaltung der Gesamterscheinungsform dessen, was auf einer elektronischen Bildschirmoberfläche (screen) zu sehen ist. Es vermittelt den ersten Eindruck, stimmt in das Thema ein und ist für das ordnende Gesamtlayout verantwortlich. Screendesign bildet eine wichtige Benutzerschnittstelle, da beim Erstkontakt die Gesamterscheinungsform auf emotionaler Ebene wahrgenommen wird und davon wesentlich abhängt, ob ein Angebot weiter genutzt wird. Im Screendesign wird zugleich das Aussehen der einzelnen Gestaltungselemente wie Navigationsbuttons, Headlines, Inhaltstexte, Logos, Bilder, Grafiken etc. vorkonzipiert. Das ist später für deren konkrete Ausarbeitung verbindlich.

Innerhalb dieses Gesamtlayouts kommen in der Regel Bedien- und Anzeigeelemente auf dem Screen vor. Die Gestaltung solcher interaktiven Elemente – die Benutzerschnittstelle im eigentlichen Sinne-, ist das *Interfacedesign*. Hier geht es um die formale Gestaltung, Farbgebung, Beschriftung und Anordnung der Interaktionselemente. In der Informatik spricht man auch vom GUI-Design (graphical user interface) und bezeichnet damit die Gestaltung der grafischen Benutzeroberfläche in Abgrenzung zu dem, was sich strukturell und programmiertechnisch für den Nutzer unsichtbar darunter verbirgt.

Bei Webseiten besteht die Interaktion vorwiegend aus der Navigation innerhalb des Informationsangebotes. Das Interfacedesign wird deshalb beim Webdesign häufig als Navigationsdesign bezeichnet.

![](_page_19_Figure_1.jpeg)

Abb. 2.2a: Begriffsstruktur Design (Grafik: Hammer)

![](_page_19_Picture_3.jpeg)

Interfacedesign ist nicht realisierbar ohne die darunter liegende Bedienlogik, um optimale Verständlichkeit für die anvisierte Nutzerzielgruppe zu erreichen. Das bezeichnet man genauer als *Interaktionsdesign*. Interfacedesign und Interaktionsdesign sind untrennbar miteinander verknüpft. Fälschlicherweise werden beide Begriffe oft gleichgestellt. Interaktionsdesign stellt jedoch die theoretische, strukturelle Vorstufe zum Interfacedesign dar. Hierbei geht es darum, eine für den Nutzer offensichtlich erkennbare Bedienung zu entwickeln, die ihn schnell und unkompliziert zum gewünschten Informationsziel bzw. Handlungsergebnis führt. In der Arbeitsphase des Interaktionsdesigns werden die einzelnen Interaktionsabfolgen zur Erlangung eines gewünschten Zieles in Form von Ereignisskizzen (Welches Element ist wie zu bedienen? Was ist der Output?) zu Papier gebracht. Man spricht deshalb auch

von Papierprototypen.

Bei der Entwicklung komplexerer Interfaces (z. B. eines Touchscreeninterface für einen Fahrkartenautomaten) ist diese Umsetzungsform von Interaktionsdesign ein selbstverständlicher Arbeitsschritt. Aber auch bei komplexen Websites kann ein Papierprototyp sinnvoll sein, wenn z. B. beim Anklicken eines Buttons nicht nur eine neue Seite aufgerufen wird, sondern partielle Veränderungen auf der Website eingeleitet werden. Interaktionsdesign ist nicht explizit eine Domäne des Designers, hier sind auch Ergonomen und Informatiker kompetente Partner.

In der Regel ist dem Interaktionsdesign noch die strukturelle Organisation der Informationsinhalte, das *Strukturdesign*, vorgelagert. In dieser Bearbeitungsphase werden die verfügbaren Informationen in überschaubare Cluster untergliedert und sinnvoll einander zugeordnet. Im Webdesign sind Strukturdesign und Interaktionsdesign Bestandteile der Erarbeitung der Informationsarchitektur.

Unglücklicherweise werden die Begriffe Screen-, Interface- und Interaktionsdesign manchmal auch als generische Begriffe für jegliche Art von Screen- und Interfacegestaltung, also gleichbedeutend mit Digital Media Design verwendet. Wir sehen hier vom generischen Gebrauch dieser Begriffe ab.

Screendesign, Interaktions- und Interfacedesign haben als wesentliche Aufgabe, Informationen nutzergerecht aufzubereiten. Ein weiterer Designbegriff drückt dieses Anliegen im Namen aus: das *Informationsdesign*. Auch dieser Begriff ist problematisch, da er ebenfalls generisch im Sinne von Informationsgestaltung, die in jeder Designdisziplin zu leisten ist, gebraucht wird. In einer engeren Auslegung bezieht sich Informationsdesign (dann auch: Informationsgrafik) darauf, wie einzelne Informationsinhalte (Texte, Bilder, Grafiken, Animationen etc.) optimal verständlich aufbereitet werden können. Für diese konkrete Aufbereitung der einzelnen Gestaltungselemente verwenden wir hier den aus dem angloamerikanischen Sprachgebrauch kommenden Begriff *Assetdesign*. Assets sind in der Finanz- und Börsensprache die Bestandteile eines Anlagevermögens; im übertragenen Sinne stellen sie beim Webdesign die einzelnen Bestandteile einer Website dar. So betrifft das Assetdesign z. B. die Aufbereitung von Zahlenmaterial in grafischer Form (Businessgrafik), die Darstellung von Lageplänen, die verständliche Illustration technischer Sachverhalte etc., ist also Informationsdesign im vorgenannten Sinne. Außerdem beinhaltet Assetdesign auch die sinnfällige Aufbereitung von Textinhalten durch strukturierende Maßnahmen (Headline, Subheadline, Absätze, Zwischentitel, Aufzählungslisten, Marginalien etc.), die das Erfassen des Textes erleichtern.

Assetdesign als Aufbereitung einzelner Informationselemente wie Grafiken und Bilder muss sich in ein gestalterisches Gesamtkonzept eingliedern und muss deshalb im Screendesign gestalterisch konzipiert werden. Die eigentliche Ausführung und damit die Detailgestaltung kann unabhängig von den sonstigen Projektarbeitsschritten erfolgen, meistens jedoch erst nach der endgültigen Freigabe des Screen- und Interfacedesigns.

Allen diesen gestalterischen Designarbeitsschritten schließen sich dann bei den meisten Mediendesignprojekten die technischen Bearbeitungsschritte an (Prototyping, Umsetzung, Testing), für die hier jedoch nach dem oben genannten Verständnis nicht der Begriff Design verwendet wird.

An dieser Stelle muss deutlich gemacht werden, dass die hier vorgenommene begriffliche Differenzierung zwar nützlich ist, um die einzelnen Teilarbeitsgebiete innerhalb des Designprozesses detailliert zu betrachten, wie jede Schubladeneinteilung hat dies jedoch die Schwäche, dass man die gegenseitige Abhängigkeit und Bedingtheit der Teilarbeitsgebiete aus dem Auge verliert.

Design ist immer ein iterativer Prozess, ein Prozess des Ausprobierens und der Neuerkenntnis. Deshalb ist es auch nicht ungewöhnlich, dass ein anfängliches Screendesign wieder geändert wird, weil z. B. eine neue Idee im Interfacedesign eine Umstrukturierung des Layouts erfordert. Oder im endgültigen Assetdesign entwickelt man für die Präsentation von Bildern auf einer Website ein anderes Design als ursprünglich im Screendesign konzipiert war.

Begriffliche Einordnungen der Einzeltätigkeiten stellen eine nützliche Orientierung und ein Geländer für den Arbeitsprozess dar, sollten aber nicht als einzwängendes Korsett verstanden werden. Die bessere kreative Idee muss auch im fortgeschrittenen Gestaltungsprozess noch eine Chance haben!

## **2.3 Das Arbeitsfeld Webdesign**

#### **2.3.1 Vom Print- zum Webdesign**

Möglicherweise werden Sie Webdesign als Variante des klassischen Kommunikationsdesigns für Printmedien einstufen. Die Unterschiede sind jedoch erheblich. Das wichtigste abweichende Merkmal, die Interaktivität, wurde bereits erörtert. Hier ist vor allem aus ergonomischen Gründen eine sehr gute Strukturierung

der verfügbaren Informationen gefordert.

Ein weiterer großer Unterschied besteht in der Vieldimensionalität der Informationsverknüpfung durch Hyperlinks anstelle der linearen Informationsabfolge in den Printmedien. Im Printmedium soll die Information meistens linear aufgenommen werden. Auf Webseiten handelt es sich um ein verzweigtes Informationsangebot, in dem der Nutzer selbst nach eigener Interessenlage seinen Informations weg sucht. Die klassisch stringente, lineare Nutzerführung ist somit obsolet.

Ein gewaltiger, wenngleich erst in letzter Zeit zunehmend genutzter Vorteil des Webdesigns liegt in dessen *Multimediafähigkeit*. Nicht nur Text und Bild lassen sich kombinieren, zusätzlich können Film, Animation und Sound als Informationsverstärker eingebunden werden (vgl. "Multimediainhalte", S. 290).

Verschweigen wir aber nicht die Nachteile der Webkommunikation. Das Lesen von Text am Bildschirm ist ermüdend und führt zu einer um bis zu 20 Prozent reduzierten *Lesegeschwindigkeit* Quelle: Ziefle, M.: Lesen am Bildschirm, 2001gegenüber Papiertexten. Webdesigner sind daher gefordert, durch geeignete Screentypografie ein ergonomisch einwandfreies Texterscheinungsbild zu schaffen (vgl. "Typografie am Bildschirm", S. 199). Bedingt durch technische Einflüsse und/oder nutzerseitige Eingriffsmöglichkeiten ist beim Webdesign nicht mit absoluter Sicherheit gewährleistet, dass das Erscheinungsbild, das der Designer beabsichtigt hat, auch so auf den Empfangsgeräten der Nutzer wiedergegeben wird. Farbverfälschungen, Standveränderungen, Schriftersetzungen oder nicht darstellbare Elemente sind keine außergewöhnlichen Erscheinungen (vgl. "Entwickeln für den unbekannten Anwender", S. 139).

Vergessen wir auch nicht, dass das Internet trotz aller Interaktionsmöglichkeiten zunächst ein passives Angebot darstellt. Eine gezielte Adressierung der Nutzer durch Mailings – wie im Printbereich – ist hier unüblich. Die Nutzer müssen selbstständig auf Ihre Site gelangen. Die aktive und passive Verbreitung der Internetadresse (über Printmedien oder Suchmaschinen) sollte deshalb bei der Planung eines Internetauftrittes mit bedacht werden. Im besten Fall hat

Abb. 2.3.1a, b: Cross Media Design: Darstellung im Katalog und im Web (Design Katalog: Herold, Kasch Design Website: hammer.runge, Olischläger)

![](_page_22_Picture_9.jpeg)

man die Möglichkeit, Cross-Media-Marketing zu betreiben: d. h. gezielte PR-Kampagnen über Annoncen, Großplakate, Flyer, TV, oder Ähnliches zu schalten, die dazu animieren, sich auf der Website weiter zu informieren. In der Regel wird man deshalb sowohl im Internet als auch in den Printmedien mit dem gleichen Designstil an die Öffentlichkeit treten, um ein einheitliches Erscheinungsbild zu gewährleisten. Man bezeichnet dies als *Cross Media Design* (Abb. 2.3.1a, b).

Die Möglichkeiten, mit originärem HTML Einfluss auf die Gestaltung von Webseiten zu nehmen, sind stark eingeschränkt und genügen höheren gestalterischen und softwaretechnischen Anforderungen nicht. Für weiter gehende Layoutdefinitionen auf Webseiten werden deshalb heute vorrangig *Cascading Stylesheets* (CSS) eingesetzt. Gestalter mögen über die Möglichkeiten lächeln (oder weinen), die HTML ihnen für das Design bietet. Gestaltung war aber nicht das ursprüngliche Interesse beim Aufbau des World Wide Web und der Definitionen von HTML. Vielmehr ging es darum, gleiche Inhalte universell auf allen Computern mit verschiedenen Betriebssystemen und unterschiedlicher Ausstattung verfügbar und zudem durch die Nutzer anpassbar zu machen. Letzteres betrifft z. B. die Möglichkeit, dass sehschwache Personen andere, größere Schriften verwenden können als die vom Initiator einer Seite vorgegebenen.

Die Herausforderung für Designer besteht demnach darin, trotz einiger noch bestehender Einschränkungen durch die gegebenen Technologien dennoch Gestaltungsqualität zu erreichen und die Website beim Nutzer so erscheinen zu lassen, wie es vom Designer beabsichtigt ist.

#### **2.3.2 Webdesign? Was umfasst**

Thema dieses Buches ist alles, was erforderlich ist, um einen Internetauftritt zu realisieren. Das umschließt die Planung, die Gestaltung und die technische Umsetzung. Der Fokus liegt hier auf dem Webdesign, verstanden als Auseinandersetzung mit den gestalterischen Aspekten. Dies wird jedoch durch die jeweiligen Rahmenbedingungen eines Webprojektes beeinflusst, muss in eine Gesamtablaufplanung integriert werden und erfährt Restriktionen in der technischen Machbarkeit, so dass eine Gesamtbetrachtung des Erstellungsprozesses von Webseiten erforderlich ist.

Der *Standardablaufplan* zeigt, was alles zu einem Webdesignprojekt gehört (Abb. 2.3.2a):

Im Vorfeld der eigentlichen formalen Gestaltung gehören auch die kreative Konzeption einer Website in ihrer thematischen und zielgruppenbezogenen Ausrichtung, die Planung und Organisation des Ablaufprozesses und die Erledigung der notwendigen Vorarbeiten für das Einrichten einer Site dazu.

Die eigentliche gestalterische Arbeit betrifft die konzeptionelle theoretische Erarbeitung der Sitearchitektur im Struktur- und Interaktionsdesign. Dort werden die relevanten Informationen

portioniert und sinnfällig in Relation gesetzt, so dass eine geeignete Navigationsstruktur entwickelt wird.

Dem folgt der formal gestalterische Entwurf im Screen- und Interfacedesign. Hier wird wieder deutlich, wie eng die einzelnen Designaspekte miteinander verknüpft sind und sich gegenseitig bedingen.

Die aufgezeigte Bearbeitungsreihenfolge stellt den Normalfall dar, ist jedoch nicht zwingend , da man z. B. auch mit ersten Ideen im Interfacedesign beginnen kann, bevor man diese im Interaktionsdesign auf ihre Bedienlogik überprüft und im Screendesign zu einem stimmigen Gesamtlayout zusammenführt.

Wenn das Screen- und das Interfacedesign auf der Basis eines grafischen Prototyps (Photoshop-Layout) vom Auftraggeber freigegeben sind, kann ein HTML-Prototyp einschließlich Cascading Stylesheets (CSS) erstellt werden. Er zeigt exemplarisch ein funktionierendes Navigationsdesign und die wesentlichen vorkommenden Seitentypen.

Obwohl Webseiten im Photoshop-Layout schon ziemlich realitätsgetreu entworfen werden können, sieht das Gleiche im HTML-Prototyp dennoch ein wenig anders aus und sollte deshalb bis zu diesem Arbeitsschritt vom Designer beurteilt und gegebenenfalls nachgebessert werden.

Parallel zur Prototypentwicklung kann die Organisation der Inhalte für alle vorgesehenen Seiten erfolgen, was normalerweise in Form eines Drehbuches oder Web-Storyboards realisiert wird.

![](_page_24_Figure_9.jpeg)

![](_page_24_Figure_10.jpeg)

Erst danach geht es in der Arbeitsphase des Assetdesigns daran, die einzelnen konkreten Inhaltselemente jeder Seite gestalterisch aufzubereiten. Das betrifft vor allem das gestalterische und webgerechte Aufbereiten von Bildern. Meistens bedeutet das ein Beschneiden und Freistellen sowie das Retuschieren von Fotos oder deren weiter gehendes Optimieren durch neue Hintergründe, Bildränder oder Bildmontage. Im weiteren Sinne gehört auch das Erstellen neuer Fotos gemäß einem zuvor erarbeiteten Bildkonzept dazu. Ebenso zählt hierzu das Erstellen von Illustrationsgrafiken (Businessgrafik, Anfahrtskizzen, Datentabellen etc.) sowie die konkrete Gestaltung der Navigationselemente (Buttons, Textlinks, Icons). Noch speziellere Fachkenntnisse sind für das Erstellen von Assets wie Videofilmen, Flash-Animationen, animierten GIFs, Musikdateien etc. erforderlich.

Mit diesen Assets und den aufbereiteten Texten kann schließlich auf Basis des HTML-Prototyps die vollständige technische Umsetzung aller Seiten erfolgen. Ist das geschehen, folgt dem ein gewissenhafter Check auf Korrektheit der gestalterischen Erscheinungsbilder und der Inhalte sowie ein Testen der technisch funktionalen Stabilität, bevor letztendlich die Website live geht.

Webdesign ist ein aufwändiger und detailreicher Entwicklungsprozess, der z. T. sehr spezielle Fachkenntnisse erfordert. In der Praxis werden üblicherweise nicht alle diese Fachkenntnisse von einer einzelnen Person eingebracht, sondern auf Spezialisten aufgeteilt. Das ist jedoch abhängig von der Komplexität und Kompliziertheit einer Website. Kleinere Internetauftritte ohne integrierte Spezialanwendungen werden häufig auch von ein und derselben Person im gesamten Entwicklungsprozess mit allen einzelnen Arbeitsschritten realisiert, wenn diese Person sowohl über die erforderlichen gestalterischen wie programmiertechnischen Kenntnisse verfügt.

### **2.4 World Wide Web Das**

#### **2.4.1 Entwicklung des World Wide Web**

Die Geschichte des World Wide Web (WWW) ist noch recht jung und weist vor allem in den letzten Jahren ein rasantes Entwicklungstempo auf, wie es der folgende Überblick sehr anschaulich zeigt:

- 1945 Die zentrale Idee des WWW, der Hyperlink, geht zurück auf Vannevar Bush, der bereits *1945* ein fotoelektrisches Gerät namens Memex entwickelte, das es ermöglichte, Verknüpfungen zwischen einzelnen Mikrofiche-Dokumenten zu erstellen.
- 1960 1960 verfasst der Psychologie-Professor J. C. R. Licklider das Dokument "Man-Computer Symbiosis", in dem er seine Erwartungen an die Entwicklung der kooperativen Interaktion zwischen Mensch und Computer formuliert:

biosis, 1960

Quelle: Licklider, J. C. R.: Man-Computer Sym-

*"It seems reasonable to envision, for a time 10 or 15 years hence, a thinking center that will incorporate the functions of present-day libraries together with anticipated advances in information storage and retrieval and the symbiotic functions suggested earlier in this paper. The picture readily enlarges itself into a network of such centers, connected to one another by wide-band communication lines and to individual users by leased-wire services. In such a system, the speed of the computers would be balanced, and the cost of the gigantic memories and the sophisticated programs would be divided by the number of users."*

Im Jahre *1962* beschreibt er seine Vision eines globalen Computer-**1962** Netzwerks (das Galactic Network), das nahezu alle Ideen enthält, die das heutige Internet ausmachen. Ebenfalls *1962* veröffentlicht Douglas Engelbart "Augmenting Human Intellect : A Conceptual Framework" mit ähnlichen Ideen wie Licklider.

Der Begriff *Hypertext* wird *1965* von Ted Nelson geprägt. **1965**

- *1968* erfindet Douglas Engelbart die *Maus* und demonstriert sein Hypermedia-Groupware-System NLS (oNLine System), das die Erstellung digitaler Bibliotheken sowie die Speicherung und Abfrage elektronischer Dokumente mittels Hypertext ermöglicht. NLS ist die erste erfolgreiche Implementierung von Hypertext-Links. **1968**
- Die Advanced Research Projects Agengy (ARPA) startet *1969* das **1969** ARPANET zur Erforschung von Netzwerk-Technologien.
- Im Jahre *1980* schreibt der CERN-Physiker Tim Berners-Lee das **1980** Programm ENQUIRE, das mit einer wiki-ähnlichen Oberfläche das Verknüpfen beliebiger Knoten mit Hilfe von *Links* erlaubt.

*1989* macht Tim Berners-Lee, der als der Erfinder des World Wide **1989** Web gilt, den ersten Vorschlag für das WWW. Dieser wurde 1990 von ihm und Robert Cailliau überarbeitet und verbessert.

Die Auszeichnungssprache *HTML* (Hypertext Markup Language) wird *1989* als Anwendung von *SGML* (Standard Generalized Markup Language) von Tim Berners-Lee entwickelt.

Ende *1990* entwickelt Berners-Lee für das Betriebssystem NeXTSTEP **1990**den ersten *Browser* namens WorldWideWeb (später Nexus) sowie den ersten *Webserver*. Diese Entwicklungen gipfeln in der ersten HTTP-Client-Server-Kommunikation über das Internet im Dezember *1990*.

Der erste Webserver außerhalb Europas wird im Dezember 1991 **1991** in Stanford in Betrieb genommen.

![](_page_26_Picture_13.jpeg)

![](_page_26_Figure_14.jpeg)

- **1993** Anfang 1993 gibt das National Center for Supercomputing (NCSA) eine erste Version seines grafischen Browsers Mosaic frei. Der benutzerfreundliche und fensterbasierte Browser läuft unter X (X Window System) und wird kurze Zeit später auch für Windows-PCs und Macintosh-Computer zur Verfügung gestellt.
- 1994 Marc Andreessen und seine Kollegen verlassen 1994 die NSCA und gründen die Mosaic Communications Corp., die später zu Netscape wird.

Einwahl-Provider wie CompuServe, AOL und Prodigy ermöglichen 1994 Internetzugänge für die breite Öffentlichkeit.

Im Oktober 1994 wird von Tim Berners-Lee das Gremium zur Standardisierung der das World Wide Web betreffenden Techniken, das *W3C* (World Wide Web Consortium), gegründet.

Hkon Wium Lie schlägt 1994 das Konzept der Cascading Stylesheets (CSS) vor.

1996 Das W3C veröffentlicht seine erste Empfehlung im Jahre 1996, hierbei handelt es sich um das Format Portable Network Graphics (*PNG*).

Schon bevor das W3C den ersten HTML-Standard veröffentlicht, wird im Jahr 1996 die erste Implementierung der *Cascading Stylesheets* vorgestellt.

- 1997 Im Jahre 1997 veröffentlicht das W3C die erste Empfehlung für HTML: HTML 3.2. Macromedia entwickelt 1997 das proprietäre Format *Flash* und liefert einen entsprechenden Player, den Shockwave Flash Player, gleich mit.
- 2000 Auf Basis der leichter zu parsenden SGML-Teilmenge XML (Extensible Markup Language) wird die Neuformulierung von HTML 4.01, XHTML 1.0 (Extensible Hypertext Markup Language), im Jahre 2000 vom W3C veröffentlicht. XHTML 1.0 enthält dabei alle Elemente von HTML 4.01.
- 2005 Die Entwicklung von CSS Level 3 wird begonnen, im Gegensatz zu den Vorgängern wird CSS3 modular aufgebaut, so dass sich einzelne Teiltechniken in unterschiedlichen Entwicklungsstufen befinden.
- 2006 Der erste Entwurf von XHTML2 wird als Weiterentwicklung von XHTML 1.0 und 1.1 veröffentlicht, die Abwärtskompatibilität zu HTML4 wird komplett aufgehoben.
- Microsoft bringt das proprietäre Flash-Konkurrenzprodukt Silverlight auf den Markt. Silverlight ist für Microsoft- und Apple Macintosh-Browser verfügbar. Sun (jetzt Oracle) kündigt als weitere Flash-Konkurrenz JavaFX an. **2007**

Als Bestandteil der Java SE Runtime wird das plattformübergreifende **2008** JavaFX veröffentlicht.

Das W3C veröffentlicht den ersten Entwurf von HTML5. Parallel **2009**dazu wird XHTML2 weiterentwickelt, jedoch am Ende des Jahres zu Gunsten von HTML5 eingestellt. Novell veröffentlicht mit Moonlight eine quelloffene Implementierung von Silverlight für Linux.

#### **2.4.2 Das WWW als Mitmach-Medium**

Was ist das Besondere am Internet? Was macht seine Faszination aus? Warum hat das Internet in kürzester Zeit eine so enorme Expansion erreicht?

Die Antworten auf diese Fragen liegen in der spezifischen Eigenart des Internets begründet, dass die Nutzer (User) aktiv in den Prozess der Informationsaufnahme eingebunden sind. Sie können bestimmen und eingreifen und entscheiden also selbst, welche Informationen sie in welcher Reihenfolge abrufen wollen. Sie befinden sich somit – anders als beim herkömmlichen Fernsehen oder bei Printmedien – in einer völlig anderen Situation. Das Internet ist ein aktives, ein *Mitmach-Medium* und suggeriert den Benutzern die Macht der Informationskontrolle. Dass diese durch geschickte Manipulationen seitens der Anbieter oft wieder unterlaufen wird, sei hier nicht verschwiegen.

Über Hyperlinks können sich Nutzer von einem zum nächsten Informationspaket bewegen; Suchmaschinen sind behilflich, um spezielle Informationen mit großer Treffsicherheit zu finden. Eine schier unermessliche Informationsfülle steht zur Verfügung.

Die Nutzer und auch die Informationsanbieter bei der Bewältigung dieses Informationsangebotes zu unterstützen, ist eine Aufgabe von Webdesign; die Nutzer in die kontextbezogene Umgebung und Atmosphäre des Informationsangebotes zu versetzen, ist eine zweite.

Durch eine nachvollziehbare Organisation der verfügbaren Informationen, ein eingängiges Navigationsdesign und eine Übersicht schaffende und Atmosphäre aufbauende Seitengestaltung wird dabei der Prozess der Informationsaufnahme für die Nutzer erleichtert. Gutes Webdesign entscheidet letztlich über Annahme oder Ablehnung des Informationsangebotes, initiiert oder verhindert Kaufentscheidungen, baut positive oder negative Unternehmensimages auf, führt zum Wohlbefinden oder zur Frustration des Nutzers.

Wenn Unternehmen oder Institutionen sich also im Internet präsentieren, dann ist professionelles Webdesign der einzig richtige Weg, alles andere ist geschäftsschädigend.

## **2.5 Resümee**

In diesem Einführungskapitel haben Sie erfahren, was das Thema Webdesign alles umfasst, und haben wichtige Begriffe des Webdesigns kennen- und differenzieren gelernt.

- Sie haben den Unterschied zwischen Screen-, Interface- und Interaktionsdesign gelernt.
- Sie wissen, dass zum Webdesign nicht nur die formale Gestaltung, sondern auch die strukturelle Organisation der Informationen gehört.
- Sie haben die Arbeitsphasen eines Webdesignprojektes im Überblick kennengelernt.
- Sie haben erfahren, dass die Arbeit des Webdesigners z. T. durch die verfügbaren Webtechnologien eingeschränkt wird.
- Sie haben sich im chronologischen Überblick an die Entstehungsgeschichte des World Wide Web erinnert.
- Ihnen ist bewusst, dass sich Webdesign vom Printdesign insbesondere durch seine Interaktions- und Multimediafähigkeit unterscheidet und ein aktives Mitmach-Medium ist.